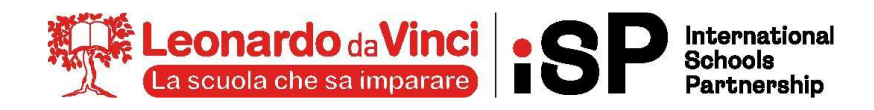

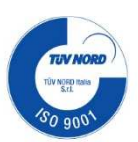

# **A1:** PROGRAMMA SVOLTO, ARGOMENTI DI MAGGIOR RILIEVO E COMPITI PER LE VACANZE

**CLASSE: 3IEFP-INF MATERIA: TECNICA PROFESSIONALE DOCENTE: SINOPOLI F.** 

## **1) PROGRAMMA SVOLTO NELL'ANNO SCOLASTICO 2023/2024**

### **Introduzione al networking**

- La comunicazione in rete
- Aspetti hardware delle reti
- Reti locali
- Topologia delle reti locali
- Reti geografiche
- Reti wireless

### **I dispositivi di rete (di livello 2)**

- Hub
- Bridge
- **Switch**
- Simulazioni con Cisco Packet Tracer

### **I router come dispositivi hardware**

• Configurazione del router da linea di comando

### **Il livello delle applicazioni**

- Il livello delle applicazioni
- Email, DNS e Telnet

### **Installazione Windows su VM**

- installazione SO
- Configurazione e personalizzazione
- Installazione e disinstallazione Office
- Installazione LibreOffice
- Installazione antivirus gratuito: aggiornamento, scansione sistema, ...
- Installazione e disinstallazione di programmi di utilità: acrobat reader, broeser (Chrome, Firefox, Brave), Keepass Manager, …

### **Il sistema operativo Linux**

- Introduzione a Linux
- Le distribuzioni Linux
- I filesystem
- I tipi di file
- Le directory

**CENTRO STUDI SUPERIORI S.r.l.** ENTE GESTORE Tel. 035.25.90.90 - Fax 035.26.23.35 P.IVA/C.F. 02388300168 WWW.CENTROSTUDI.IT

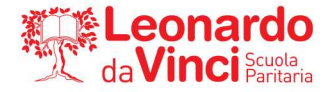

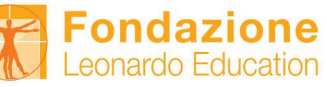

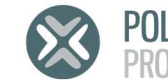

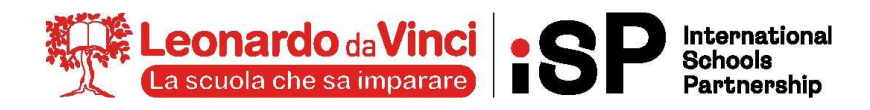

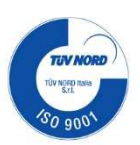

- Installazione di Ubuntu su un Virtual Machine
- Ubuntu: primi passi
- La linea di comando
- Esercizi pratici sulla gestione di file e directory: i comandi man, ls, cd, mkdir, rmdir, cp, mv, touch
- I permessi dei file

## **Introduzione alla robotica**

• Cenni storici

# **2) ARGOMENTI DEL PROGRAMMA DI MAGGIOR RILIEVO:**

## **A PRESCINDERE DAL RIPASSO GENERALE DI TUTTO IL PROGRAMMA SVOLTO SI INDICANO I PUNTI DI MAGGIOR RILIEVO CHE OGNI STUDENTE DEVE RIPASSARE.**

## **Introduzione al networking**

- La comunicazione in rete
- Aspetti hardware delle reti
- Reti locali
- Topologia delle reti locali
- Reti geografiche
- Reti wireless

## **I dispositivi di rete (di livello 2)**

- Hub
- Bridge
- Switch
- Simulazioni con Cisco Packet Tracer

## **I router come dispositivi hardware**

• Configurazione del router da linea di comando

## **Il livello delle applicazioni**

- Il livello delle applicazioni
- Email, DNS e Telnet

## **Installazione Windows su VM**

- installazione SO
- Configurazione e personalizzazione
- Installazione e disinstallazione Office
- Installazione LibreOffice
- Installazione antivirus gratuito: aggiornamento, scansione sistema, ...
- Installazione e disinstallazione di programmi di utilità: acrobat reader, broeser (Chrome, Firefox, Brave), Keepass Manager, …

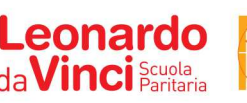

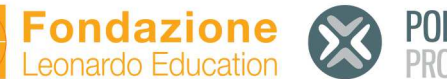

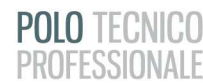

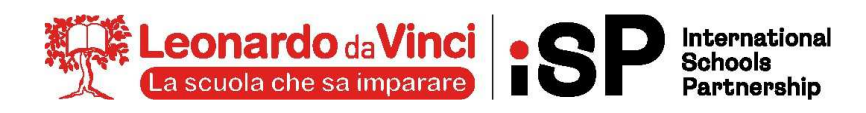

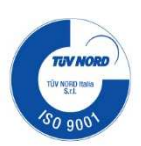

## **Il sistema operativo Linux**

- Introduzione a Linux
- Le distribuzioni Linux
- I filesystem
- I tipi di file
- Le directory
- Installazione di Ubuntu su un Virtual Machine
- Ubuntu: primi passi
- La linea di comando
- Esercizi pratici sulla gestione di file e directory: i comandi man, ls, cd, mkdir, rmdir, cp, mv, touch
- I permessi dei file

# **Introduzione alla robotica**

• Cenni storici

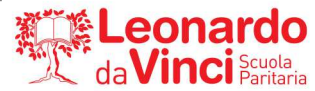

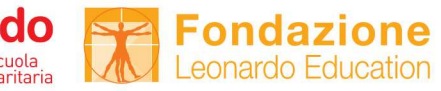

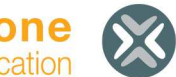

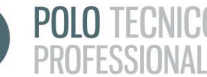